## **NOIDA INSTITUTE OF ENGINEERING AND TECHNOLOGY, GREATER NOIDA (An Autonomous Institute)**

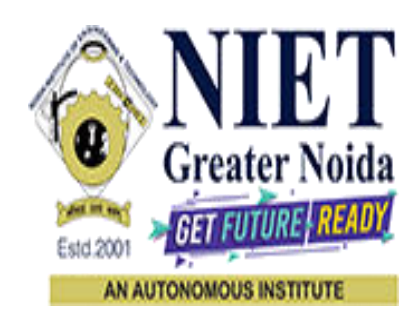

## **Affiliated to**

## **DR. A.P.J. ABDUL KALAM TECHNICAL UNIVERSITY, LUCKNOW**

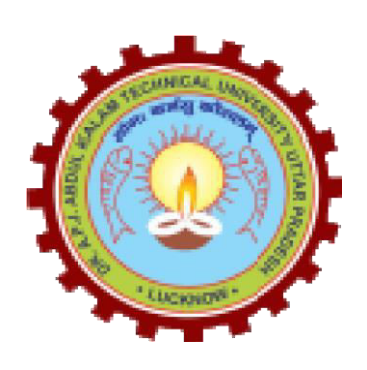

**Evaluation Scheme & Syllabus** 

For

## **B.Tech in Computer Science & Engineering (CSE) First Year**

**(Effective from the Session: 2021-22)**

## **NOIDA INSTITUTE OF ENGINEERING & TECHNOLOGY, GREATER NOIDA (An Autonomous Institute)**

## **B. TECH (CSE) Evaluation Scheme SEMESTER I**

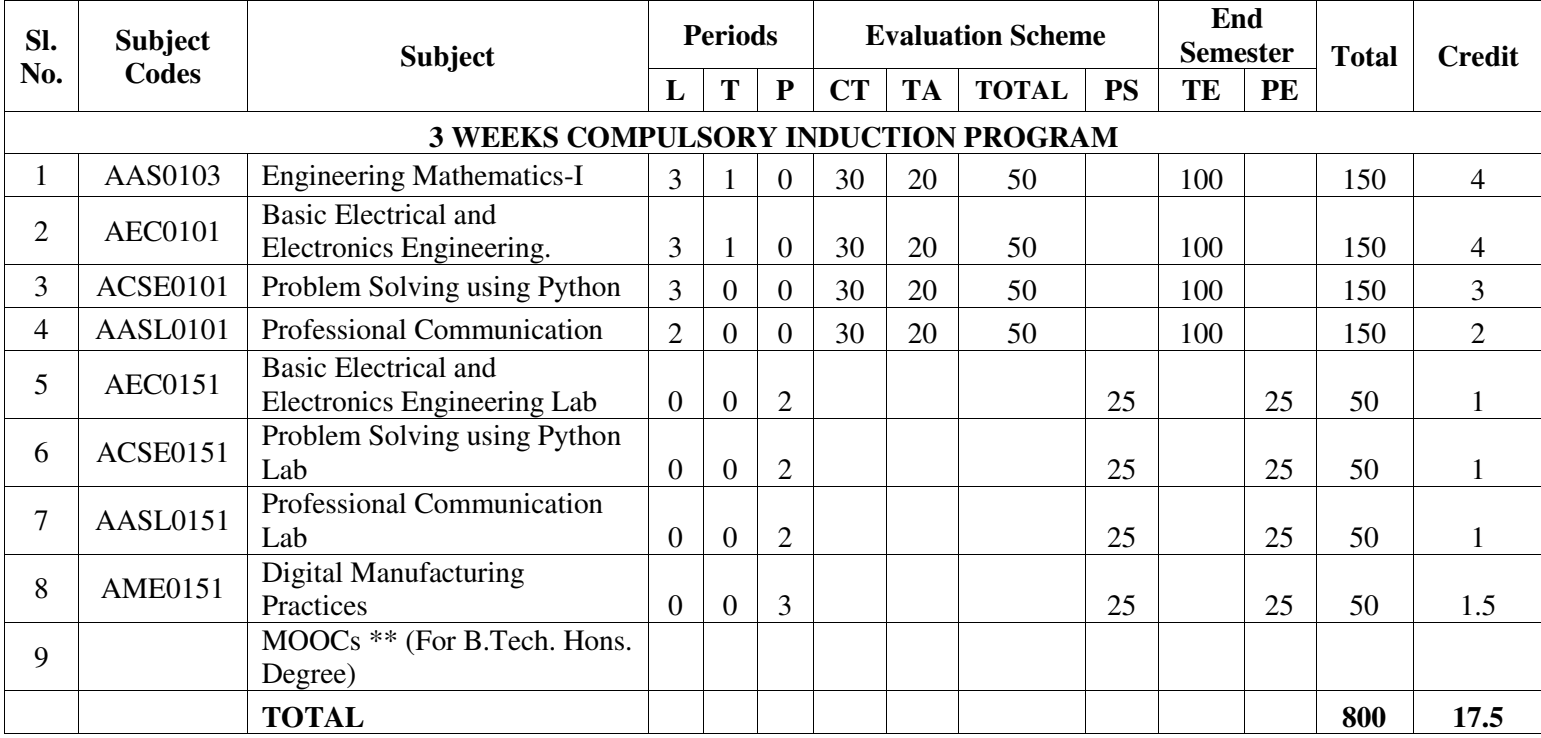

**\*\*List of MOOCs (Coursera) Based Recommended Courses for First Year (Semester-I) B. Tech Students** 

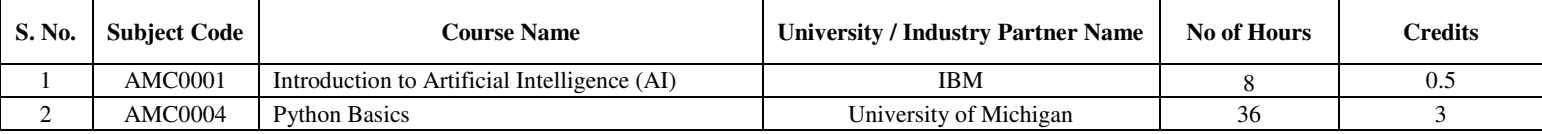

**Abbreviation Used:-** 

L: Lecture, T: Tutorial, P: Practical, CT: Class Test, TA: Teacher Assessment, PS: Practical Sessional, TE: Theory End Semester Exam., PE: Practical End Semester Exam.

## **NOIDA INSTITUTE OF ENGINEERING & TECHNOLOGY, GREATER NOIDA (An Autonomous Institute)**

## **B. TECH (CSE) Evaluation Scheme SEMESTER II**

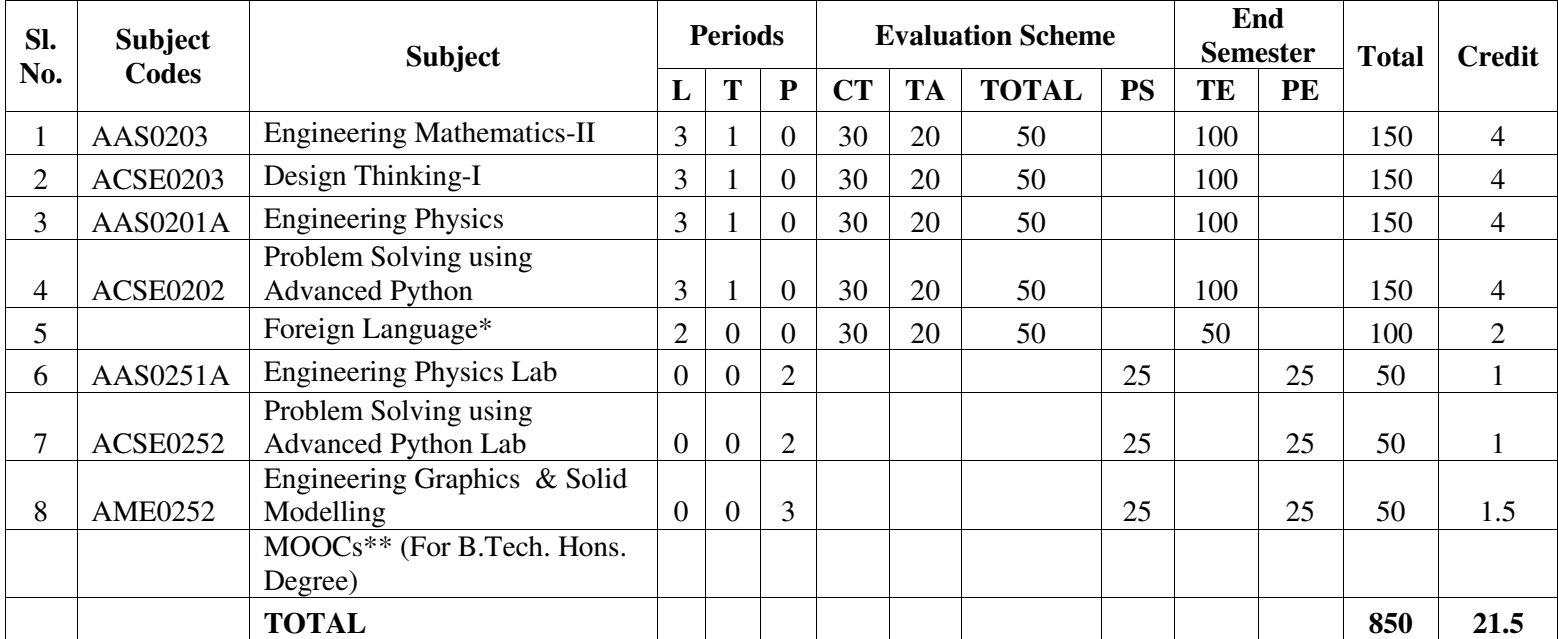

#### **\*Foreign Language :**

- **1. AASL0202 French**
- **2. AASL0203 German**
- **3. AASL0204 Japanese**

#### **\*\*List of MOOCs (Coursera) Based Recommended Courses for First Year (Semester-II) B. Tech Students**

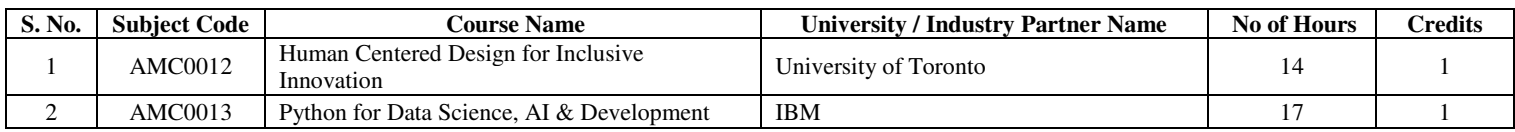

#### **PLEASE NOTE:-**

 **Internship (3-4 weeks) shall be conducted during summer break after II semester and will be assessed during III semester** 

#### **Abbreviation Used:-**

L: Lecture, T: Tutorial, P: Practical, CT: Class Test, TA: Teacher Assessment, PS: Practical Sessional, TE: Theory End Semester Exam., PE: Practical End Semester Exam.

## **NOIDA INSTITUTE OF ENGINEERING & TECHNOLOGY, GREATER NOIDA (An Autonomous Institute)**

## **B. TECH (CSE)**

\* AICTE Guidelines in Model Curriculum:

A student will be eligible to get Under Graduate degree with Honours only, if he/she completes the additional MOOCs courses such as Coursera certifications, or any other online courses recommended by the Institute (Equivalent to 20 credits). During Complete B.Tech. Program Guidelines for credit calculations are as follows.

- 1. For 6 to 12 Hours  $=0.5$  Credit
- 2. For  $13 \text{ to } 18$  =1 Credit
- 3. For  $19 \text{ to } 24 = 1.5 \text{ Credit}$
- 4. For  $25 \text{ to } 30$  = 2 Credit
- 5. For 31 to 35  $=2.5$  Credit
- 6. For  $36 \text{ to } 41$  =3 Credit
- 7. For 42 to 47  $=3.5$  Credit
- 8. For 48 and above  $=4$  Credit

For registration to MOOCs Courses, the students shall follow Coursera registration details as per the assigned login and password by the Institute these courses may be cleared during the B. Tech degree program (as per the list provided). After successful completion of these MOOCs courses, the students shall provide their successful completion status/certificates to the Controller of Examination (COE) of the Institute through their coordinators/Mentors only.

The students shall be awarded Honours Degree as per following criterion.

- i. If he / she secures 7.50 as above CGPA.
- ii. Passed each subject of that degree program in the single attempt without any grace.
- iii. Successful completion of MOOCs based 20 credits.

## **B. TECH FIRST**

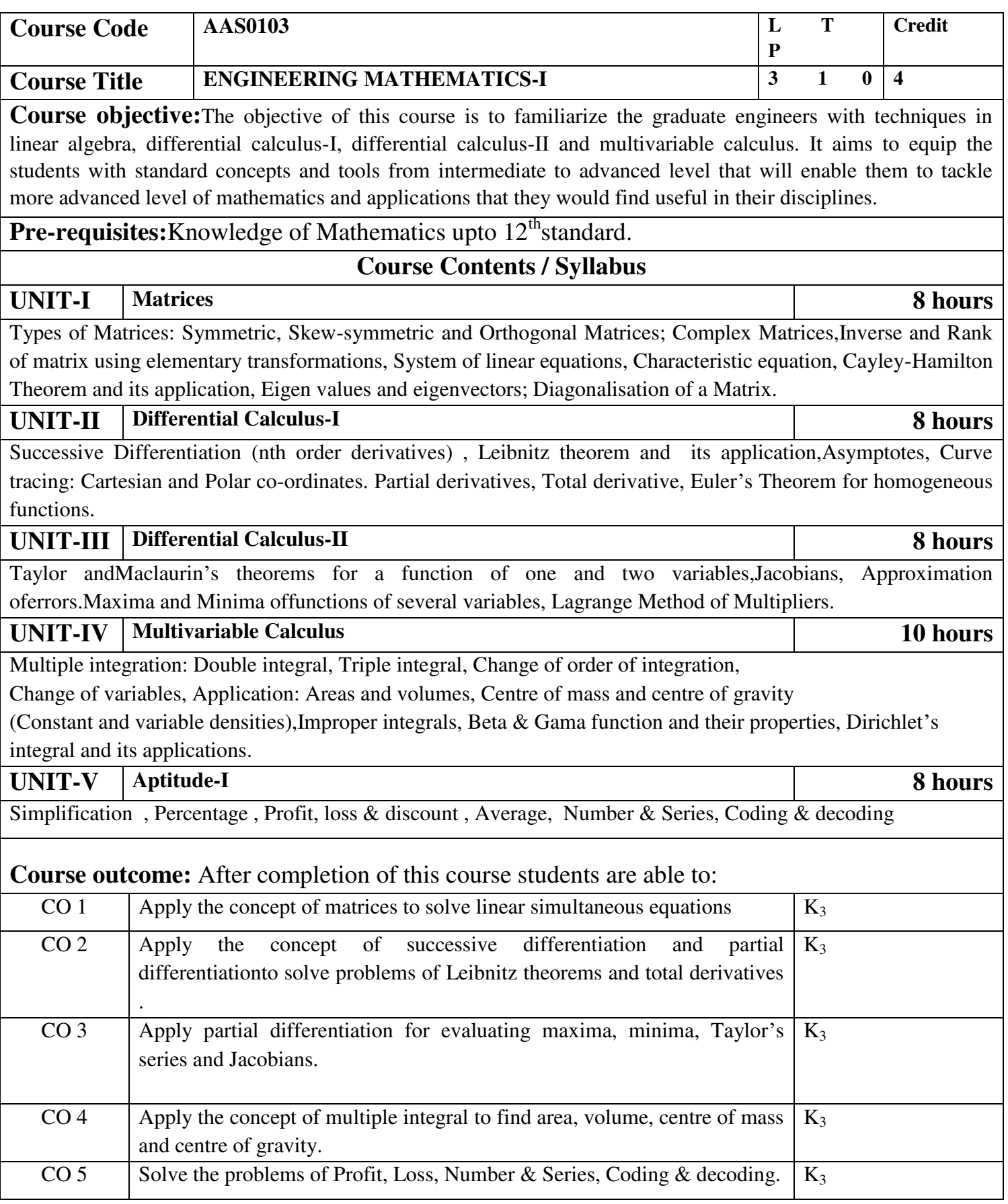

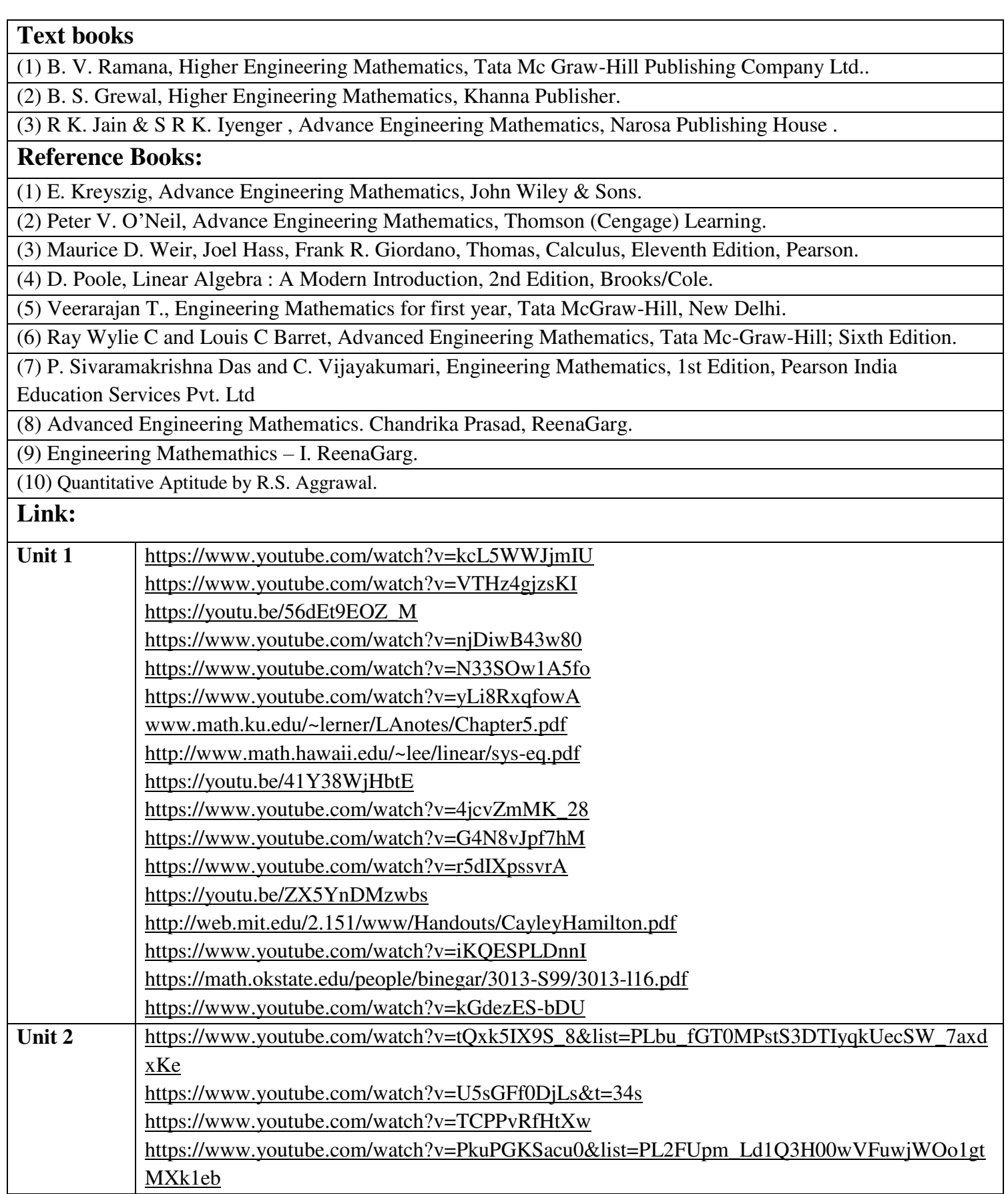

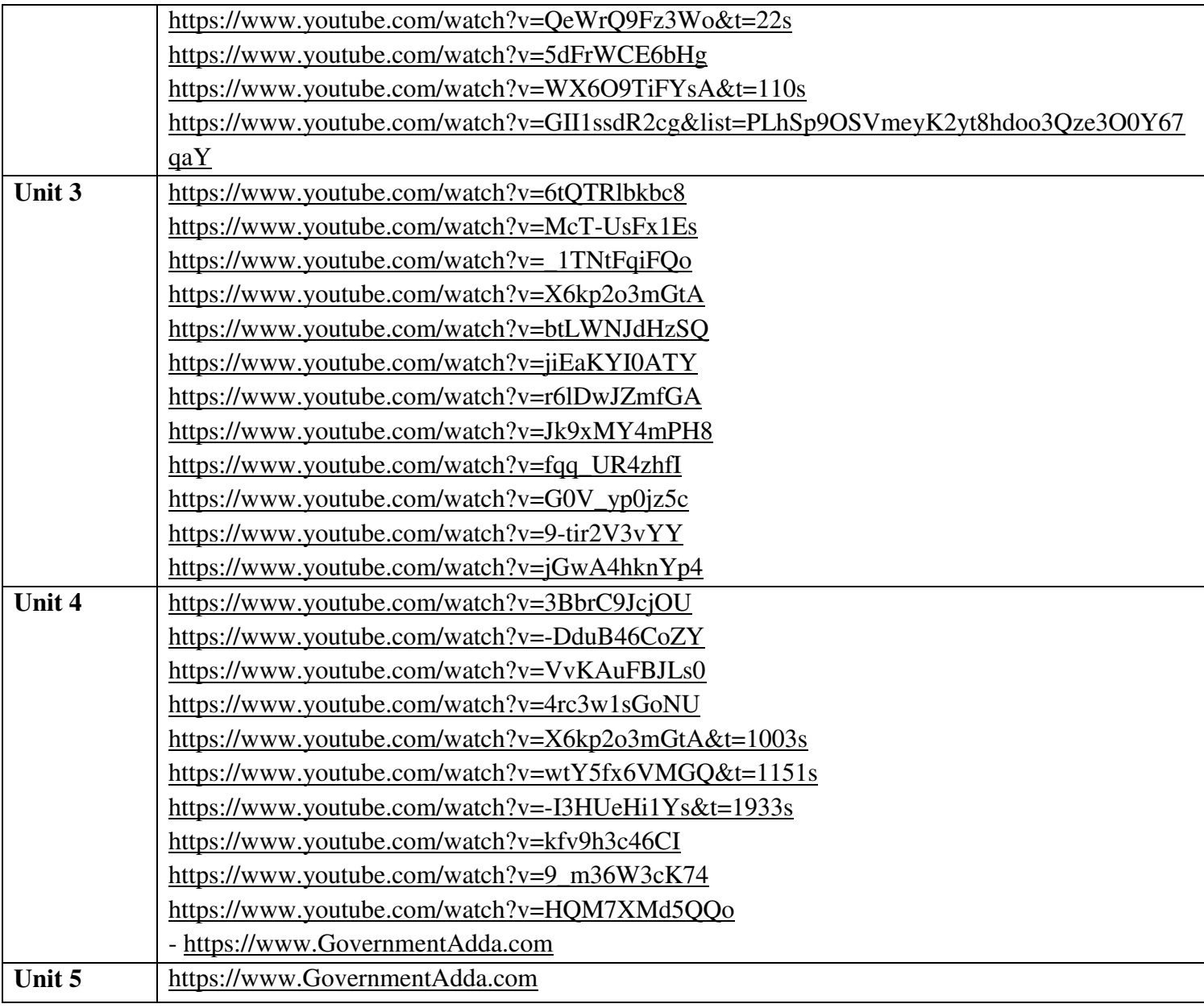

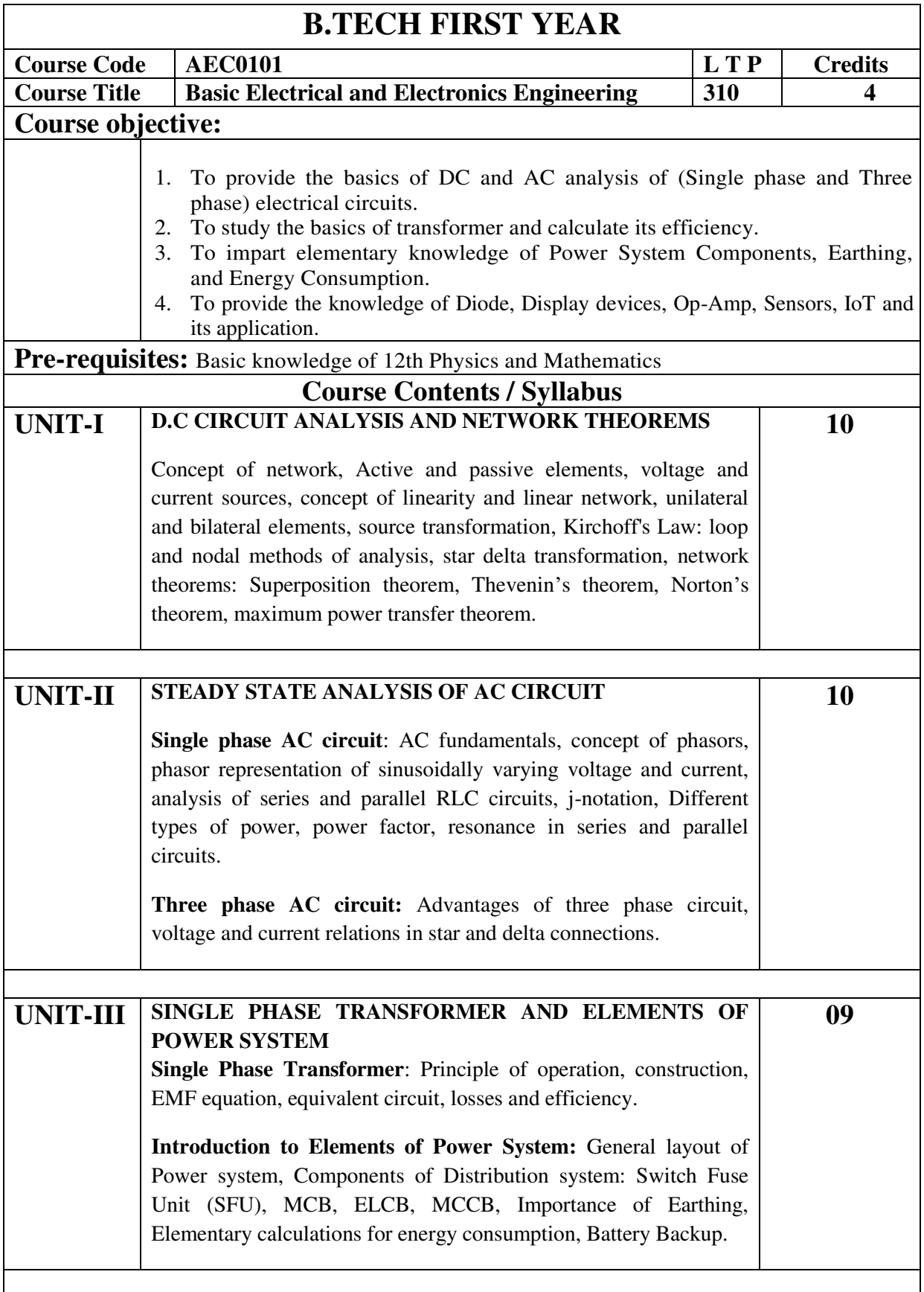

![](_page_8_Picture_220.jpeg)

5. Jacob Millman, C.C. Halkias, Stayabratajit, "*Electronic Devices and Circuits*", Latest Edition, TMH.

![](_page_9_Picture_152.jpeg)

Г

٦

# **B TECH FIRST YEAR**

![](_page_10_Picture_108.jpeg)

*Pre-requisites:Students are expected to be able to open command prompt window or terminal window, edit a text file, download and install software, and understand basic programming concepts.*

## *Course Contents / Syllabus*

![](_page_10_Picture_109.jpeg)

### *Basics of python programming* 8 *hours*

*Introduction: Introduction to computer system, algorithms, Ethics and IT policy in company, Feature of object-oriented programming, A Brief History of Python,Applications areas of python, The Programming Cycle for Python, Python IDE, Interacting with Python Programs.* 

*Elements of Python:keywords and identifiers, variables, data types and type conversion, operators in python, expressions in python, strings.* 

![](_page_10_Picture_110.jpeg)

*Conditionals: Conditional statement in Python (if-else statement, its working and execution),* 

*Nested-if statement and elif statement in Python, Expression Evaluation & Float Representation.* 

*Loops: Purpose and working of loops, while loop, For Loop, Nested Loops,Break and Continue, pass statement.* 

![](_page_10_Picture_111.jpeg)

*rules, Passing function to a function, recursion, Lambda functions* 

*Modules and Packages: Importing Modules, writing own modules, Standard library modules, dir( ) Function, Packages in Python* 

![](_page_11_Picture_125.jpeg)

*Strings: Basic operations, IndexingandSlicing of Strings, Comparing strings, Regular expressions.* 

*Python BasicData Structure: Sequence, Unpacking Sequences, Mutable Sequences, Lists,ListComprehension, Looping in lists, Tuples, Sets, Dictionaries* 

![](_page_11_Picture_126.jpeg)

*Files and Directories: Introduction to File Handling in Python, Reading and Writing files, Additional file methods, Working with Directories.* 

*Exception Handling, Errors, Run Time Errors, Handling IO Exception, Try-except statement, Raise, Assert* 

*Searching &Sorting:Simple search & Binary search,Selection Sort, Merge Sort* 

## *Course outcome: At the end of course, the student will be able to*

![](_page_11_Picture_127.jpeg)

### *Text books*

*(1) Magnus Lie Hetland, "Beginning Python-From Novice to Professional"—Third Edition, Apress* 

*(2) Python Programming using Problem solving approach by ReemaThareja OXFORD* 

*Higher education* 

*(3) Kenneth A. Lambert, ―Fundamentals of Python: First Programs, CENGAGE Learning,* 

*2012.* 

## *Reference Books*

*(1) John V Guttag, ―Introduction to Computation and Programming Using Python'', Revised and expanded Edition, MIT Press , 2013* 

*(2) Charles Dierbach, ―Introduction to Computer Science using Python: A Computational Problem Solving Focus, Wiley India Edition, 2013.* 

*(3) Allen B. Downey, "Think Python: How to Think Like a Computer Scientist", 2nd edition, Updated for Python 3, Shroff/O'Reilly Publishers, 2016* 

*(4) Robert Sedgewick, Kevin Wayne, Robert Dondero: Introduction to Programming in Python: An Inter-disciplinary Approach, Pearson India Education Services Pvt. Ltd.,2016.* 

*(5) Timothy A. Budd, ―Exploring Python‖, Mc-Graw Hill Education (India) Private Ltd.,2015.* 

*(6) Guido van Rossum and Fred L. Drake Jr, ―An Introduction to Python – Revised and updated for Python 3.2, Network Theory Ltd., 2011.* 

## *E-book and E-Content*

*(1) https://www.pdfdrive.com/hacking-hacking-practical-guide-for-beginners-hackingwith-pythn-e182434771.html* 

*(2) https://www.pdfdrive.com/python-programming-python-programming-for-beginnerspython-programming-for-intermediates-e180663309.html* 

*(3[\)https://www.pdfdrive.com/python-algorithms-mastering-basic-algorithms-in-the-python](https://www.pdfdrive.com/python-algorithms-mastering-basic-algorithms-in-the-python-language-e175246184.html)[language-e175246184.html](https://www.pdfdrive.com/python-algorithms-mastering-basic-algorithms-in-the-python-language-e175246184.html)* 

*(4) https://www.pdfdrive.com/python-algorithms-mastering-basic-algorithms-in-the-pythonlanguage-e160968277.html* 

*(5) <https://docs.python.org/3/library/index.html>*

*(6) https://www.w3schools.com/python/* 

*(7) https://www.py4e.com/materials* 

## *Reference Links*

*Unit-1 https://nptel.ac.in/courses/106/106/106106182/*

*Unit-2 [https://nptel.ac.in/courses/106/106/106106212/](https://nptel.ac.in/courses/106/106/106106145/)*

*Unit-3 https://nptel.ac.in/courses/106/106/106106145/* 

*Unit-4- https://nptel.ac.in/courses/106/106/106106145/* 

*Unit-5- https://nptel.ac.in/courses/106/106/106106145/* 

*[Unit-2]- https://www.youtube.com/watch?v=PqFKRqpHrjw* 

*[Unit – 3]- <https://www.youtube.com/watch?v=m9n2f9lhtrw>*

 *https://www.youtube.com/watch?v=oSPMmeaiQ68* 

*[Unit 4]- https://www.youtube.com/watch?v=ixEeeNjjOJ0&t=4s* 

*[Unit-5]- https://www.youtube.com/watch?v=NMTEjQ8-AJM* 

*After Completing Course Student may get certification in python using following links:* 

*Link for Certification:* 

*[https://swayam.gov.in/nd1\\_noc19\\_cs41/preview](https://swayam.gov.in/nd1_noc19_cs41/preview)*

*https://aktu.ict.iitk.ac.in/courses/python-programming-a-practical-approach/* 

![](_page_14_Picture_156.jpeg)

![](_page_15_Picture_143.jpeg)

4. Rebecca Corfield. *Preparing the Perfect CV*. Kogan Page Publishers, 2009.

5. Anderson, Paul V. *Technical communication*. 8th ed. Cengage Learning, 2011.

6. IELTS 11: General Training with answers. Cambridge English

![](_page_16_Picture_182.jpeg)

## **NPTEL/ YouTube/ Faculty Video Link:**

1. Virtual Lab Website"<http://www.vlab.co.in/>

![](_page_17_Picture_184.jpeg)

![](_page_18_Picture_172.jpeg)

![](_page_19_Picture_122.jpeg)

![](_page_20_Picture_131.jpeg)

Before opening the park, club authority decides to calculate Safety index of the park. The procedure of the calculation is described below. Please help them to calculate. Safety Index calculation

Assume a person stands on grassland $(x)$  and a Smilodon escapes from the cage situated on grassland(y). If the person can escape from any of those three gates before the Smilodon able to catch him, then the grassland $(x)$  is called safe else it is unsafe. A person and a Smilodon both take 1 second to move from one area to another adjacent area(top, bottom, left or right) but a person can move only over grasslands though Smilodon can move over grasslands and mountains.

If any grassland is unreachable for Smilodon(maybe it is unreachable for any person also), to increase safe index value Club Authority use to mark those grasslands as safe land. Explained below

![](_page_20_Picture_132.jpeg)

For the above layout, there is only one gate at (4,6)

Y is the position of Smilodon's cage

X is not safe area

Z is a safe area as is it not possible for smilodon to reach z

Safety index=(total grassland areas which are safe\*100)/total grassland area

## **Constraints**

- i.  $3 \le R$ ,  $C \le 10^{3}$
- ii. Gates are situated on grasslands only and at the edge of the park
- iii. The cage is also situated in grassland only
- iv. The position of the cage and the position of three gates are different

## **Input Format**

The first line of the input contains two space-separated integers R and C, denoting the size of the park  $(R*C)$ 

The second line contains eight space-separated integers where

First two integers represent the position of the first gate

3rd and 4th integers represent the position of second gate

5th and 6th integers represent the position of third gate respectively

![](_page_21_Picture_140.jpeg)

![](_page_22_Picture_142.jpeg)

It has a blank square below it, and no blank square above it (it has a black square above it or it is in the first row). This is the beginning of a Down solution with that number **Constraints** 

i.  $5 \le N \le 15$ 

ii.  $5 \le M \le 50$ 

### **Input Format**

The input consists of two parts, the grid part and the solution part

The first line of the grid part consists of a number, N, the size of the grid (the overall grid is  $N \times N$ ) squares. The next  $N$  lines correspond to the  $N$  rows of the grid. Each line is comma separated, and has number of pairs of numbers, the first giving the position (column) of the beginning of a black square block, and the next giving the length of the block. If there are no black squares in a row, the pair "0,0" will be specified. For example, if a line contains "2,3,7,1,14,2", columns 2,3,4 (a block of 3 starting with 2), 7 (a block of 1 starting with 7) and 14,15 (a block of 2 starting with 14) are black in the corresponding row.

The solution part of the input appears after the grid part. The first line of the solution part contains M, the number of solutions. The M subsequent lines consist of a sequence of letters corresponding to a solution for one of the Across and Down clues. All solutions will be in upper case (Capital letters)

## **Output**

The output is a set of M comma separated lines. Each line corresponds to a solution, and consists of three parts, the clue number, the letter A or D (corresponding to Across or Down) and the solution in to that clue (in upper case)

The output must be in increasing clue number order. Ifa clue number has both an Across and a Down solution, they must come in separate lines, with the Across solution coming before the Down solution.

![](_page_23_Picture_156.jpeg)

![](_page_24_Picture_90.jpeg)

A contestant asks you to figure out the number of squares at the North or West boundary (top or left boundary in the map) from which it is feasible to reach the destination.

![](_page_25_Picture_121.jpeg)

![](_page_26_Picture_0.jpeg)

Fig 1. Chakravyuha

A Chakravyuha has a very well-defined co-ordinate system. Each point on the co-ordinate system is manned by a certain unit of the army. The Commander-In-Chief is always located at the centre of the army to better co-ordinate his forces. The only way to crack the Chakravyuha is to defeat the units in sequential order.

A Sequential order of units differs structurally based on the radius of the Chakra. The radius can be thought of as length or breadth of the matrix depicted above. The structure i.e. placement of units in sequential order is as shown below

|    | 2  | 3  | 4  | 5 |
|----|----|----|----|---|
| 16 | 17 | 18 | 19 |   |
| 15 | 24 | 25 | 20 |   |
| 14 | 23 | 22 | 21 | 8 |
| 13 | 12 | 11 | 10 |   |

Fig 2. Army unit placements in Chakravyuha of size 5

The entry point of the Chakravyuha is always at the  $(0,0)$  co-ordinate of the matrix above. This is where the 1st army unit guards. From  $(0,0)$  i.e. 1st unit Abhimanyu has to march towards the center at (2,2) where the 25th i.e. the last of the enemy army unit guards. Remember that he has to proceed by destroying the units in sequential fashion. After destroying the first unit, Abhimanyu gets a power point. Thereafter, he gets one after destroying army units which are multiples of 11. You should also be a in a position to tell YudhisthirMaharaj the location at which Abhimanyu collected his power points.

### **Input Format:**

First line of input will be length as well as breadth of the army units, say N

### **Output Format:**

- Print NxN matrix depicting the placement of army units, with unit numbers delimited by (\t) Tab character
- Print Total power points collected
- Print coordinates of power points collected in sequential fashion (one per line)

![](_page_27_Picture_134.jpeg)

![](_page_28_Picture_192.jpeg)

![](_page_29_Picture_158.jpeg)

![](_page_30_Picture_146.jpeg)

understanding of test case refer this PDF. This PDF contains one of the correct answer for a test case.

## **Explanation:**

There are 8 teams with following information: -

![](_page_31_Picture_160.jpeg)

![](_page_32_Picture_144.jpeg)

![](_page_33_Picture_136.jpeg)

![](_page_34_Picture_130.jpeg)

![](_page_35_Picture_105.jpeg)

![](_page_36_Picture_108.jpeg)

![](_page_37_Picture_58.jpeg)

![](_page_38_Picture_122.jpeg)

![](_page_39_Picture_96.jpeg)

![](_page_40_Picture_90.jpeg)

![](_page_41_Picture_152.jpeg)

![](_page_42_Picture_148.jpeg)

![](_page_43_Picture_84.jpeg)

![](_page_44_Picture_133.jpeg)

![](_page_45_Picture_154.jpeg)

<http://aktu.uhv.org.in/>

<https://nptel.ac.in/courses/110/106/110106124/>

[https://swayam.gov.in/nd1\\_noc19\\_mg60/preview](https://swayam.gov.in/nd1_noc19_mg60/preview) 

Unit III

<https://nptel.ac.in/courses/110/106/110106124/>

[https://swayam.gov.in/nd1\\_noc19\\_mg60/preview](https://swayam.gov.in/nd1_noc19_mg60/preview) 

<https://www.udemy.com/course/design-thinking-for-beginners/>

<https://www.designthinking-methods.com/en/>

https://www.interaction-design.org/literature/article/personas-why-and-how-you-should-use-them Unit IV

[https://www.forbes.com/sites/sap/2016/08/25/innovation-with-design-thinking-demands-critical-](https://www.forbes.com/sites/sap/2016/08/25/innovation-with-design-thinking-demands-critical-thinking/#340511486908)

[thinking/#340511486908](https://www.forbes.com/sites/sap/2016/08/25/innovation-with-design-thinking-demands-critical-thinking/#340511486908) 

<https://www.criticalthinking.org/pages/defining-critical-thinking/766>

Unit V

<https://www.udemy.com/course/critical-thinker-academy/>

[https://swayam.gov.in/nd2\\_aic19\\_ma06/preview](https://swayam.gov.in/nd2_aic19_ma06/preview) 

![](_page_47_Picture_145.jpeg)

![](_page_48_Picture_148.jpeg)

![](_page_49_Picture_146.jpeg)

![](_page_50_Picture_142.jpeg)

![](_page_51_Picture_48.jpeg)

![](_page_52_Picture_118.jpeg)

![](_page_53_Picture_116.jpeg)

![](_page_54_Picture_146.jpeg)

![](_page_55_Picture_85.jpeg)

![](_page_56_Picture_130.jpeg)

![](_page_57_Picture_125.jpeg)

![](_page_58_Picture_133.jpeg)

![](_page_59_Picture_60.jpeg)

![](_page_60_Picture_147.jpeg)

# **List of Experiment :**

![](_page_60_Picture_148.jpeg)

![](_page_61_Picture_84.jpeg)

![](_page_62_Picture_134.jpeg)

![](_page_63_Picture_141.jpeg)

<https://www.youtube.com/watch?v=KsMil9ND5E8> <https://www.youtube.com/watch?v=GGxmUWBoqcg>

![](_page_65_Picture_152.jpeg)